Modélisation de la turbulence en situation instationnaire par approches URANS et hybride RANS-LES. Prise en compte des effets de paroi par pondération elliptique.

#### Atabak FADAI-GHOTBI

Laboratoire d'Etudes Aérodynamiques UMR 6609 CNRS/Université de Poitiers/ENSMA, France

#### Jury :

M. Roland Schiestel, Directeur de Recherche CNRS, IRPHE, Marseille Rapporteur M. Patrick Chassaing, Professeur INPT-ENSEEIHT, Toulouse Rapporteur M. Thomas Gatski, Directeur de Recherche CNRS, LEA, Poitiers Examinateur M. Alexis Scotto d'Apollonia, Ingénieur PSA Peugeot Citroën, Vélizy Examinateur M. Sylvain Lardeau, Chercheur Imperial College, Londres Examinateur M. Jacques Borée, Professeur ENSMA, Poitiers Examinateur M. Rémi Manceau, Chargé de Recherche CNRS, LEA, Poitiers Examinateur

Directeurs de thèse : Rémi Manceau  $\&$  Jacques Borée

# Introduction

- Turbulence : 3D, instationnaire, non-linéaire, chaotique, large gamme d'échelles  $s$ patio-temporelles  $\implies$  modèles statistiques (RANS) calibrés en écoulements académiques pour donner la solution moyenne  $\implies$  approche insuffisante
- Cadre de l'étude : écoulement turbulent à grand  $Re$ , stationnaire en moyenne +  $instationarités naturelles + présence de parois$

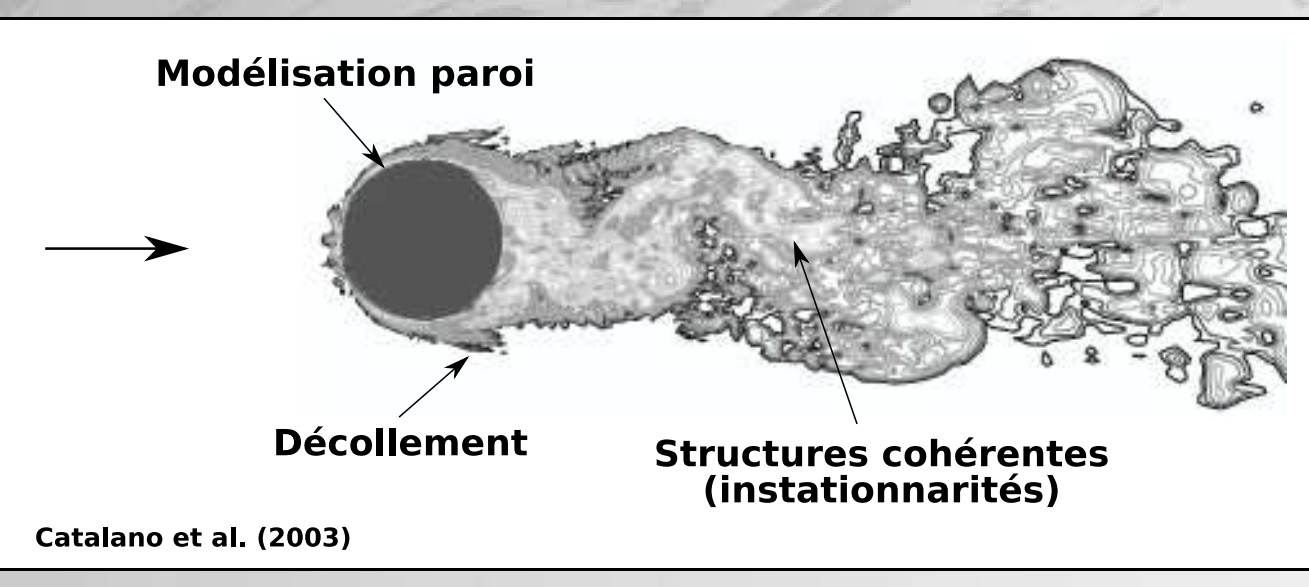

• Structure cohérente  $SC$ : structure organisée à grande échelle + temps de vie long devant l'agitation à petite échelle + déterministe + prédictible  $\Rightarrow$  differencier SC/turbulence de fond + extraire SC (infos instationnaires)

- $\bullet$  Informations instation naires cruciales en industrie :
	- $\implies$  interaction fluide/structure, fatigue thermique, résonance, bruit, ...

 $\implies$  prédiction des fréquences caractéristiques et de l'énergie des structures dominantes

Trois axes principaux de simulation :

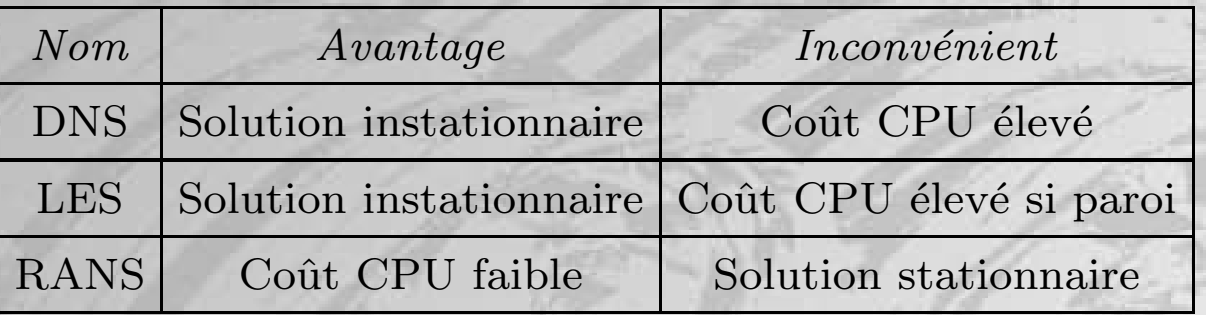

- Problème de modélisation avec les modèles classiques RANS
	- considèrent que la turbulence est aléatoire
	- 1 seule échelle temporelle (turbulence en équilibre)
- Multitude d'approches instationnaires à faible coût, situées entre RANS et LES :
	- hybrides RANS-LES : VLES, LNS, DES, PANS, PITM, ...
	- $-$  autres approches : OES, SAS, URANS, ...
- URANS : résolution des équations RANS +  $\partial/\partial t \implies$  quelle décomposition des grandeurs instantanées ?
- Franke & Rodi 1993, Iaccarino et al. 2003, Paik et al. 2004, ...:
	- capable de donner les fréquences caractéristiques à faible coût
	- meilleure prédiction des quantités moyennes

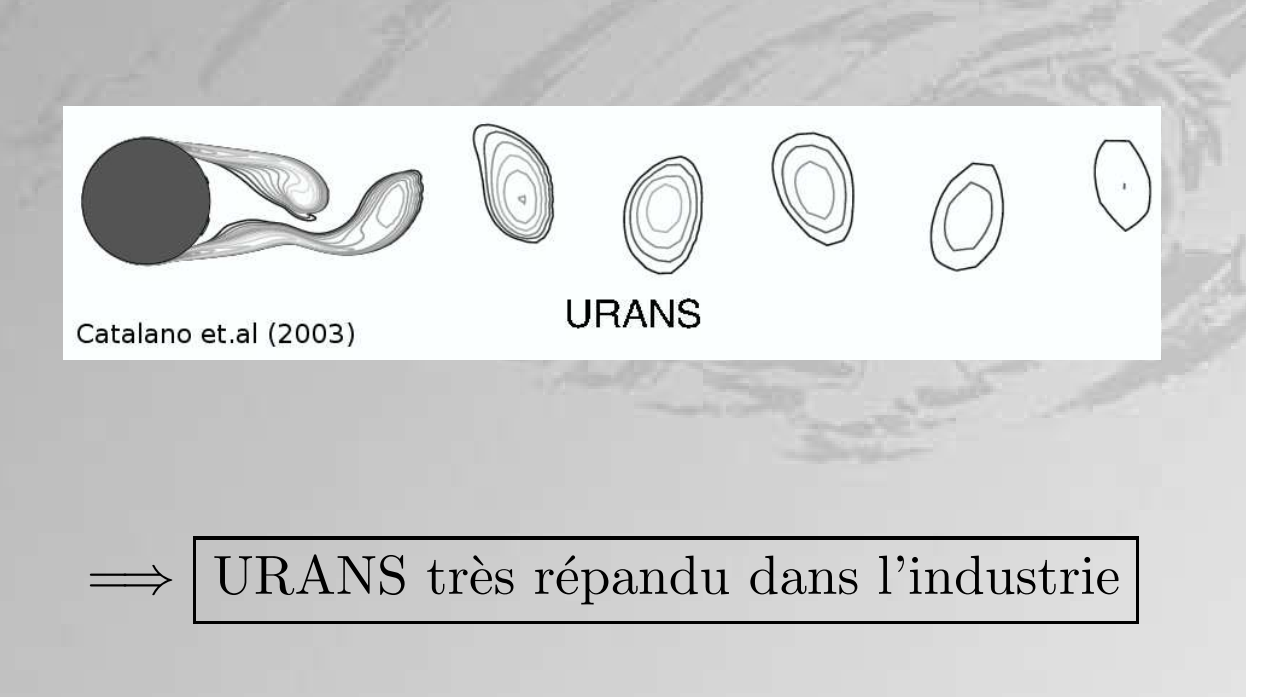

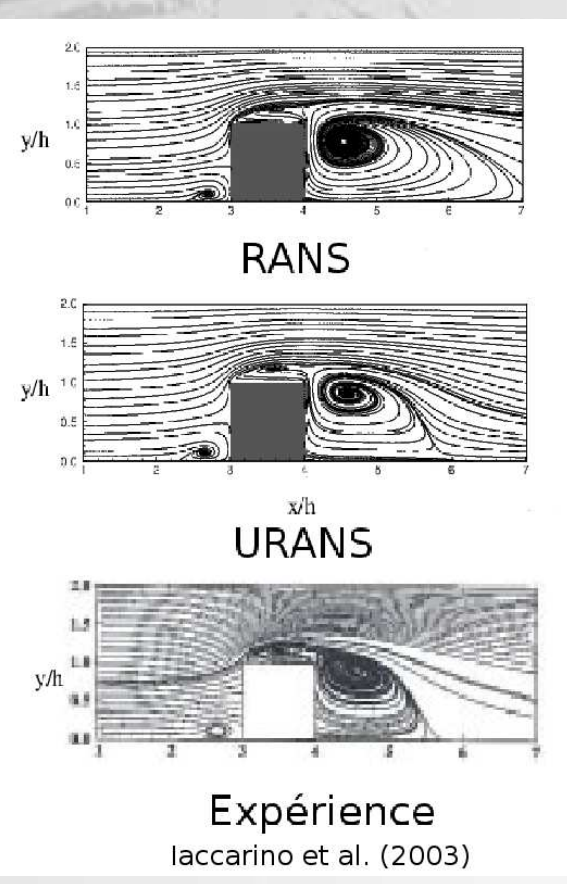

#### **Objectifs**

- Prendre en compte les instationnarités à grande échelle dans les écoulements décollés et à plus faible coût que la LES
	- <sup>=</sup><sup>⇒</sup> approches URANS et hybride RANS-LES :
	- quelles limitations ?
	- dépendance de la solution au modèle et au numérique (maillage,  $\Delta t$ , schémas numériques) ?
- Modéliser les effets de paroi par un modèle statistique aux tensions de Reynolds sans fonctions d'amortissement  $+$  coût de calcul raisonnable  $\Rightarrow$  modèle EB-RSM (*Elliptic Blending Reynolds Stress Model*)  $(Manceau \& Hamiltoni> Hanjalić 2002, Manceau 2005)$

# Plan de l'exposé

- Code CFD et méthodes numériques
- Modélisation des effets de paroi
	- Présentation du modèle EB-RSM
	- Validation en canal
- Méthodologie URANS
	- $-$  Décomposition du champ instantané
	- $-$  Application à la marche descendante
- $\bullet$  Modèle hybride RANS-LES
	- Formalisme du filtrage
	- Modèle PITM et T-PITM
	- Développement d'un modèle hybride à pondération elliptique
	- Résultats en canal
- Conclusions générales  $&$  perspectives

# Plan de l'exposé

- Code CFD et méthodes numériques
- Modélisation des effets de paroi
	- Présentation du modèle EB-RSM
	- Validation en canal
- Méthodologie URANS
	- $-$  Décomposition du champ instantané
	- $-$  Application à la marche descendante
- $\bullet$  Modèle hybride RANS-LES
	- Formalisme du filtrage
	- Modèle PITM et T-PITM
	- Développement d'un modèle hybride à pondération elliptique
	- Résultats en canal
- Conclusions générales  $&$  perspectives

## Code CFD et méthodes numériques

- $Code\_Saturne$ :
	- Code industriel parallélisé développé par EDF (Archambeau et al. 2004)
	- Volumes finis, maillage structuré/non-structuré, variables colocalisées au centre de gravité des cellules
	- Etape vitesse/pression : algorithme SIMPLEC
	- Schéma temporel : Euler implicite ou Crank-Nicolson
	- Schéma spatial (termes convectifs) : décentré amont (UDS) ou centré (CDS)
	- Modèles de turbulence :  $k-\varepsilon$  ou LRR avec lois de paroi
- Nécessité d'implémenter et de valider un modèle de proche paroi

# Plan de l'exposé

- Code CFD et méthodes numériques
- Modélisation des effets de paroi
	- Présentation du modèle EB-RSM
	- Validation en canal
- Méthodologie URANS
	- $-$  Décomposition du champ instantané
	- $-$  Application à la marche descendante
- $\bullet$  Modèle hybride RANS-LES
	- Formalisme du filtrage
	- Modèle PITM et T-PITM
	- Développement d'un modèle hybride à pondération elliptique
	- Résultats en canal
- Conclusions générales  $&$  perspectives

## Présentation du modèle EB-RSM

(Manceau  $\&$  Hanjalić 2002, Manceau 2005)

- Hypothèses fortes des modèles classiques (quasi-homogénéité de la vitesse et  $localité de la pression) + fonctions d'amortissement + validité en instantiationnaire?$
- Modèle de paroi plus universel  $\Rightarrow$  relaxation elliptique (Durbin 1991)
- Décomposition RANS :  $U_i^* = U_i(\mathbf{x}) + u_i(\mathbf{x}, t)$  $U_i(\mathbf{x}) = \text{moyenne}$  d'ensemble = moyenne temporelle (ergodicité)
- La résolution du champ moyen nécessite un modèle pour  $R_{ij} = \overline{u_i u_j}$

$$
\frac{DR_{ij}}{Dt} = D_{ij}^{\nu} + D_{ij}^{T} + \phi_{ij} + P_{ij} - \varepsilon_{ij}
$$
\n(1)

$$
\rho \phi_{ij} = -\overline{u_i \frac{\partial p}{\partial x_j}} - \overline{u_j \frac{\partial p}{\partial x_i}} \quad \text{(terme de pression)} \tag{2}
$$

• Effet de blocage de la paroi : inviscide et non-local ⇒ théorie de la relaxation elliptique : 6 équations supplémentaires à résoudre pour  $\phi_{ij}$  et numériquement instable

L'EB-RSM pondère les variables en proche paroi et en zone lointaine selon :

$$
\phi_{ij} = (1 - \alpha^2) \phi_{ij}^w + \alpha^2 \phi_{ij}^h \tag{3}
$$

Equation elliptique sur  $\alpha$  pour préserver la non-localité des effets de pression :

$$
\alpha - L^2 \nabla^2 \alpha = 1 \tag{4}
$$

$$
L = C_L \max\left(\frac{k^{3/2}}{\varepsilon}, C_\eta \frac{\nu^{3/4}}{\varepsilon^{1/4}}\right) \tag{5}
$$

Comportement asymptotique à la paroi :

$$
\phi_{ij}^{w} = -5\frac{\varepsilon}{k} \Big( R_{ik} n_j n_k + R_{jk} n_i n_k - \frac{1}{2} R_{kl} n_k n_l (n_i n_j + \delta_{ij}) \Big) \quad \text{ot} \quad \mathbf{n} = \frac{\nabla \alpha}{\|\nabla \alpha\|} \tag{6}
$$

Modèle SSG pour  $\phi_{ij}^h$  (Speziale *et al.* 1991). Modèle EB-RSM :

- pas de dépendance explicite en la distance à la paroi ⇒ applicable à des géométries complexes
- valable en instationnaire (même comportement asymptotique  $+$  effet non-local)
- $\mathbf{e}$  simple à implémenter dans un code RSM pré-existant  $+$  robuste

## **Validation en canal**

DNS de Moser et al. 1999. Expérience de Wei & Willmarth 1989.

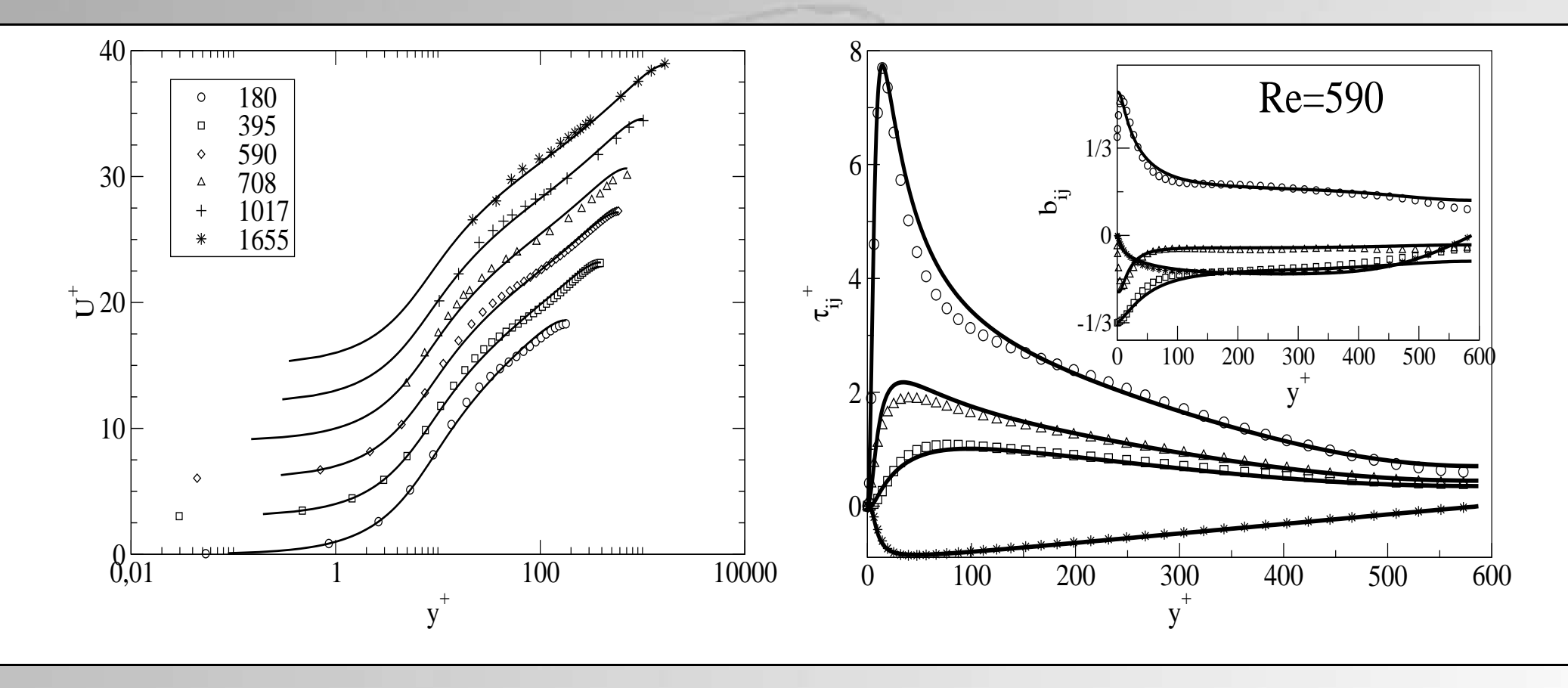

- Bonne prédiction du débit en fonction de  $Re<sub>\tau</sub>$
- Prédiction de l'anisotropie : valeur exacte de  $b_{22}$  à la paroi (limite à 2C)

# Plan de l'exposé

- Code CFD et méthodes numériques
- Modélisation des effets de paroi
	- Présentation du modèle EB-RSM
	- Validation en canal
- Méthodologie URANS
	- $-$  Décomposition du champ instantané
	- $-$  Application à la marche descendante
- $\bullet$  Modèle hybride RANS-LES
	- Formalisme du filtrage
	- Modèle PITM et T-PITM
	- Développement d'un modèle hybride à pondération elliptique
	- Résultats en canal
- Conclusions générales  $&$  perspectives

# Méthodologie URANS

 $C \cdot \text{c}$  coulement statistiquement stationnaire  $+$  instationnarités naturelles Décomposition RANS :  $U_i^* = U_i(\mathbf{x})$  $+ u_i(\mathbf{x}, t)$ 

 $\overline{\phantom{a}}$ moyenne temporelle fluctuation  $\longrightarrow$ 

URANS = résolution des équations modèles RANS +  $\partial/\partial t$ 

⇒ on change la nature des équations : bifurcation possible d'une solution stationnaire vers une solution instationnaire. Les expériences numériques donnent une solution instationnaire même en écoulement statistiquement stationnaire !

$$
\text{Décomposition URANS}: \quad U_i^* = \qquad \underline{\tilde{U}_i(\mathbf{x},t)} \qquad + \qquad \qquad \underline{u_i''(\mathbf{x},t)}
$$

vitesse filtrée (résolue) turbulence de fond (modélisée)

Equation résolue :  $\frac{\partial \tilde{U}_i}{\partial t} + \tilde{U}_j \frac{\partial \tilde{U}_i}{\partial x_j} = -\frac{1}{\rho} \frac{\partial \tilde{\mathcal{P}}}{\partial x_i} + \nu \frac{\partial^2 \tilde{U}_i}{\partial x_j \partial x_j} - \frac{\partial \langle \tilde{\mathcal{P}}_{ij} \rangle}{\partial x_j \partial x_j}$  $u_i''u_j''\rangle$  $\partial x_j$ Equations formellement identiques `a l'approche RANS si filtre idempotent  $\Longrightarrow$  modèle de fermeture pour les tensions de Reynolds incohérentes  $\left\langle u''_i u''_j \right\rangle$  Si forte composante périodique dans l'écoulement (période  $T_0$ )

 $\Rightarrow$  filtre URANS = moyenne de phase :

$$
\tilde{U}_i(\mathbf{x},t) = \langle U_i^* \rangle = \lim_{N \to \infty} \frac{1}{N+1} \sum_{n=0}^N U_i^*(\mathbf{x},t+nT_0)
$$
\n(7)

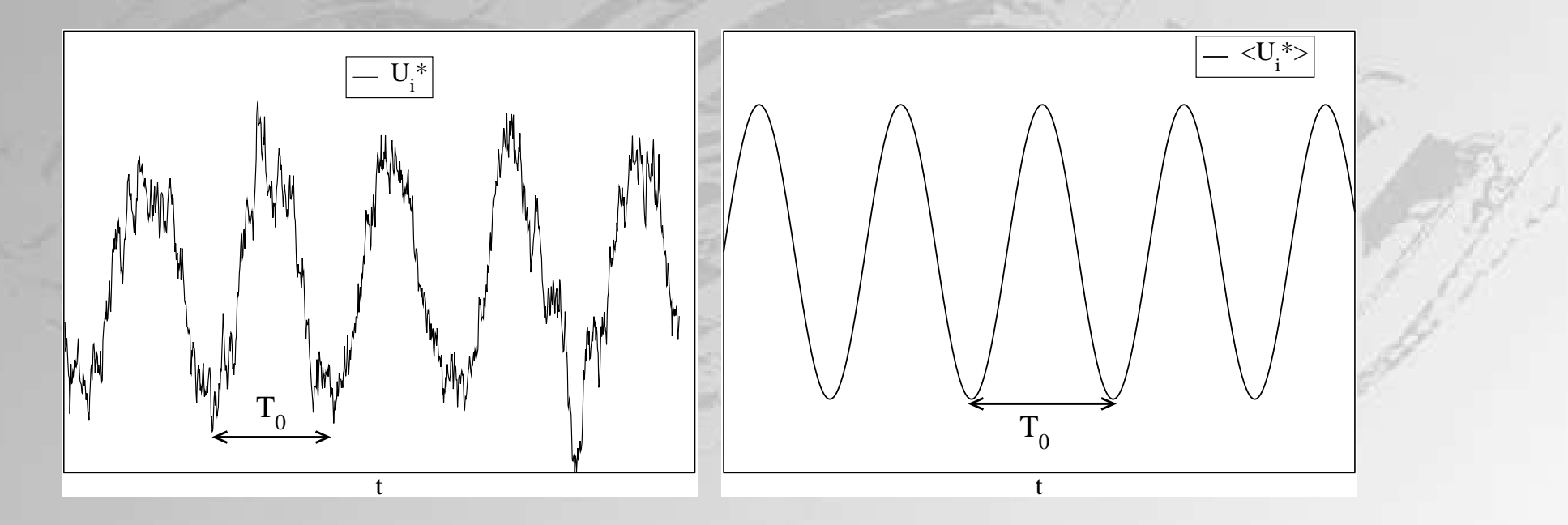

Actuellement, pas de consensus satisfaisant  $\implies$  filtre implicite capable d'extraire les structures cohérentes à grande échelle et de temps de vie long devant la turbulence de fond.

### La marche descendante

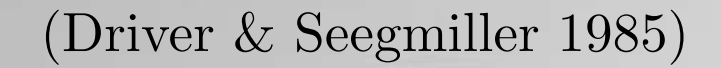

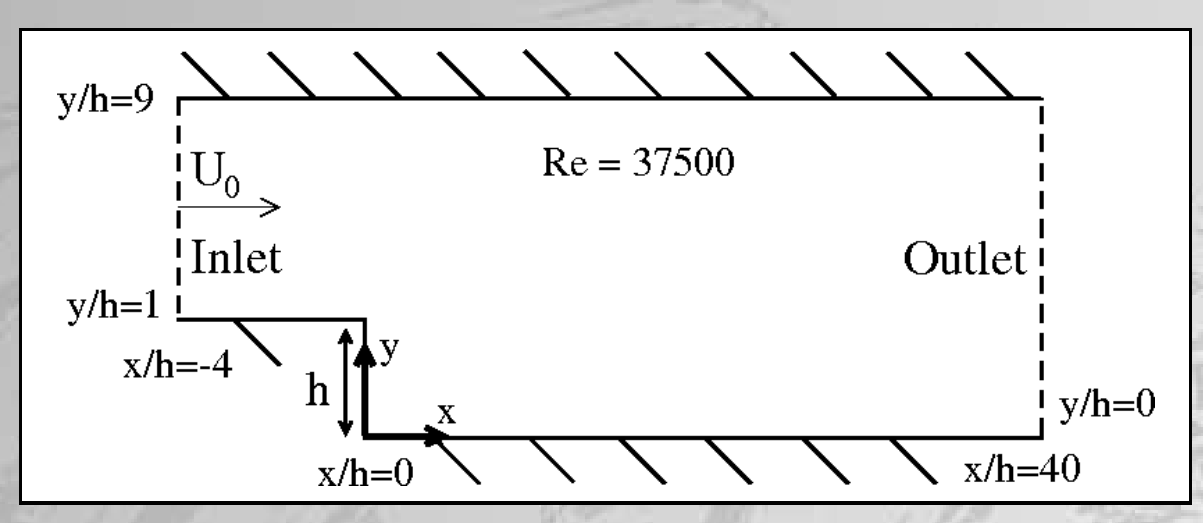

Deux fréquences caractéristiques :

- Lâcher tourbillonnaire :  $St \simeq 0.20$  (basé sur  $U_0/2$  et  $\delta_{\omega}$ )
- Battement à basse fréquence de la couche cisaillée :  $St \approx 0.06$

Les modèles RSM reproduisent le lâcher tourbillonnaire sur la marche descendante (Lasher  $&$  Taulbee 1992).

## Méthodes numériques

- Schéma temporel : Euler implicite. Convergence en  $\Delta t$  vérifiée
- Schéma spatial (termes convectifs) : CDS et comparaison avec UDS
- Modèles de turbulence :
	- lois de paroi :  $k-\varepsilon$ , LRR
	- $-$  modèle bas-Re :  $\operatorname{EB-RSM}$

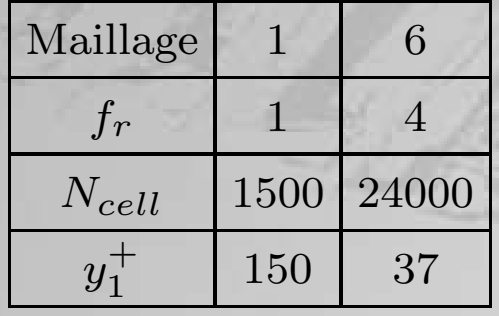

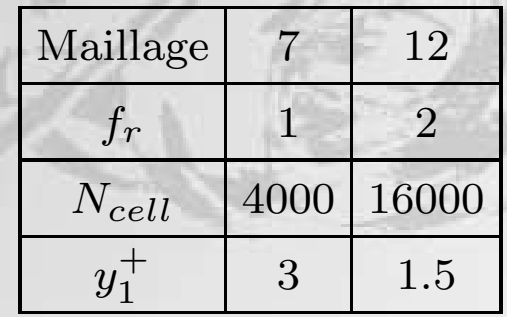

Rôle du modèle ? Rôle du numérique (maillage, schéma convectif) ?

## Champ moyen

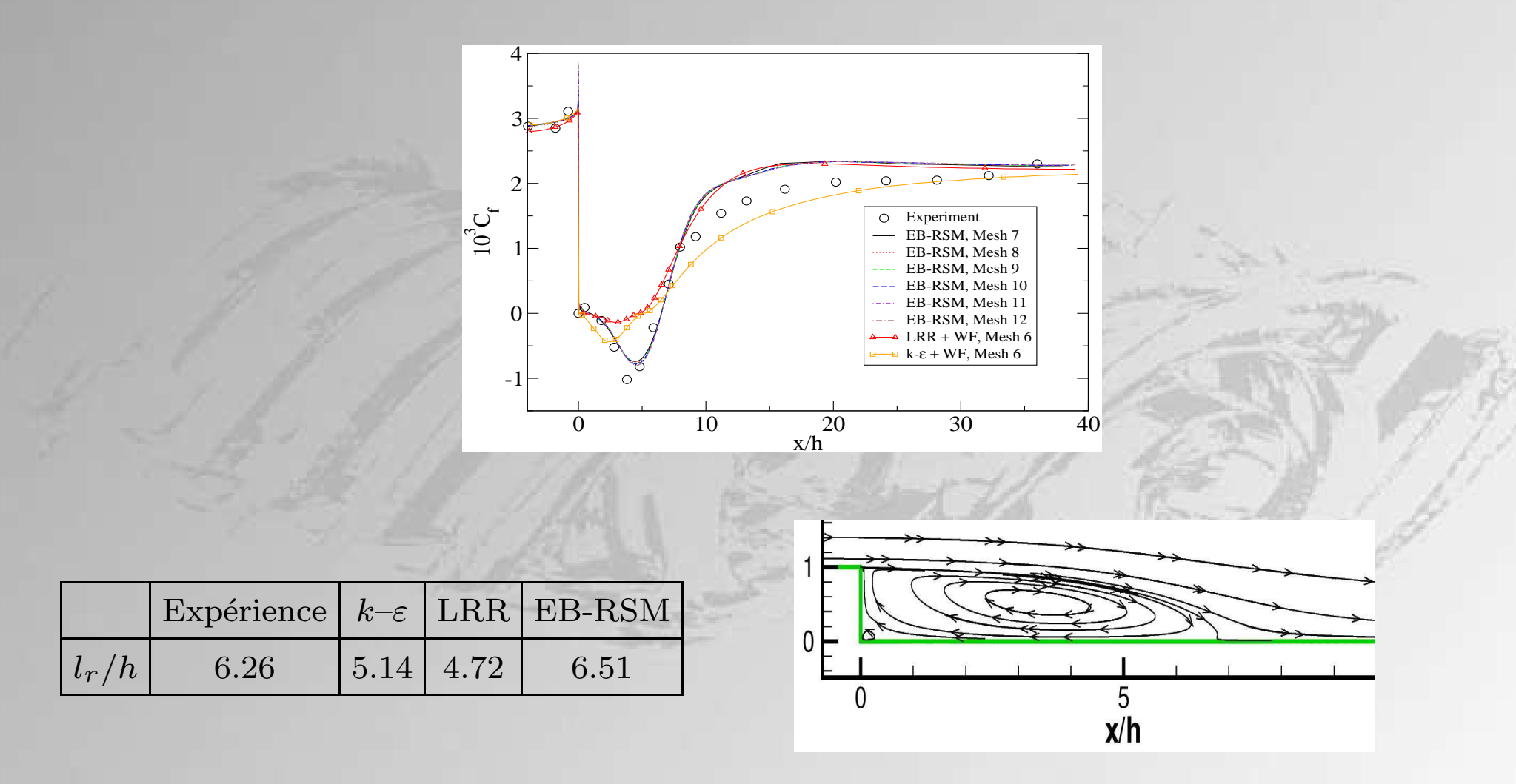

- $\bullet$  Faible sensibilité à un déraffinement raisonnable en proche paroi
- EB-RSM améliore considérablement  $C_f$  et  $l_r$

## Champ instantané

- $k-\epsilon \implies$  solution station aire, quel que soit le maillage ou le schéma convectif
- $\text{RSM} + \text{UDS} \implies \text{solution stationnaire},$  quel que soit le maillage ou le modèle utilisé. Car schéma à caractère diffusif
- RSM + CDS  $\Rightarrow$  solution instation naire avec des maillages similaires à ceux utilisés par Lasher & Taulbee (maillage  $7$ )

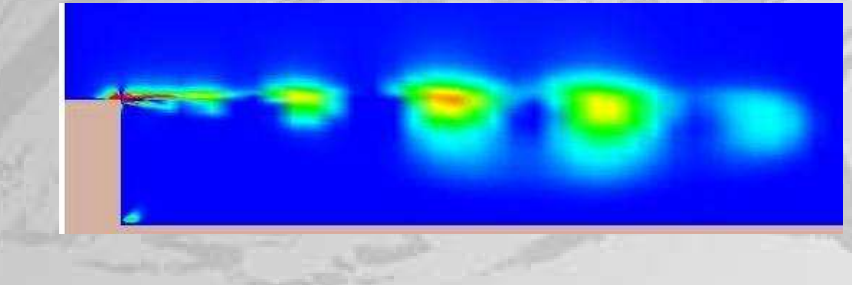

Isocontours positives du critère Q

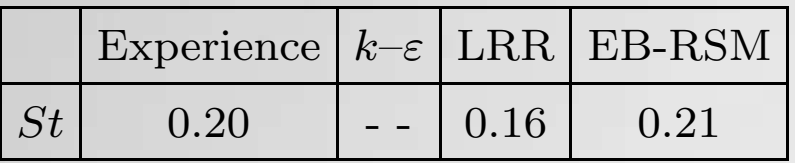

 $\implies$  Energie contenue dans les structures résolues ?

Energie fluctuante totale = Energie résolue + Energie modélisée

$$
\Longrightarrow k = k_r + k_m
$$

Quantité importante : ratio  $k_r/k$ 

$$
\Longrightarrow \boxed{M(x) = \max_{y} (k_r(x, y)/k(x, y))}
$$

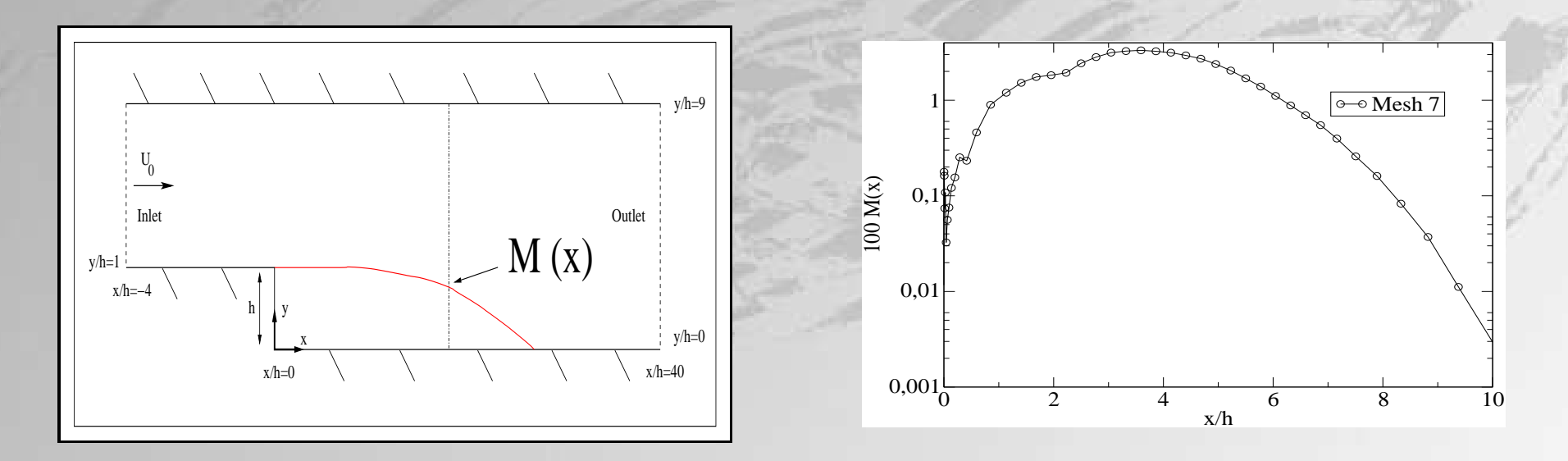

Les structures résolues contiennent une faible part de l'énergie totale

Attendu: raffinement du maillage  $\implies$  erreurs numériques  $\searrow \implies M(x) \nearrow$ 

Obtenu : évolution inverse !

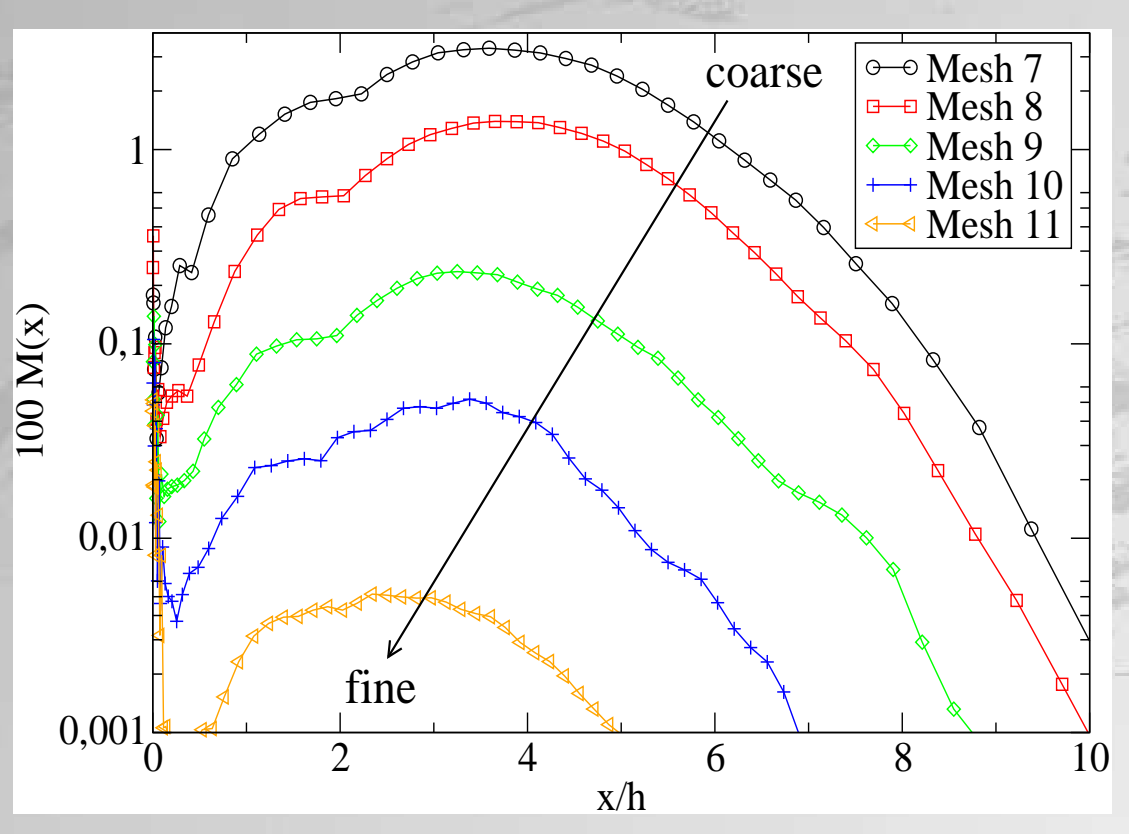

Solution stationnaire avec le maillage le plus raffiné !  $\Rightarrow$ 

Mêmes résultats qualitatifs avec le modèle LRR

### A propos du schéma centré

Equation 1D de convection/diffusion :  $U_c \frac{d\phi}{dx} = \Gamma \frac{d^2\phi}{dx^2}$ 

Equation discrétisée au nœud  $i$ :

$$
(2 - Pe)\phi_{i+1} - 4\phi_i + (2 + Pe)\phi_{i-1} = 0
$$

$$
Pe = \frac{U_c \Delta x}{\Gamma} = \frac{\text{Convection}}{\text{Diffusion}}
$$

Solution analytique de l'équation discrète :  $\phi_i = C_1 + C_2 \left(\frac{2+Pe}{2-Pe}\right)$ 

 $Pe > 2 \implies$  oscillations numériques

Pour une couche limite turbulente 2D :

Terme de convection  $\approx U^2/\Delta x$ 

Terme de diffusion  $\approx \nu_{tot} U/\Delta y^2$ 

$$
\Longrightarrow \boxed{Pe(x,y) = \frac{U\Delta y^2}{\nu_{tot}\Delta x}}
$$

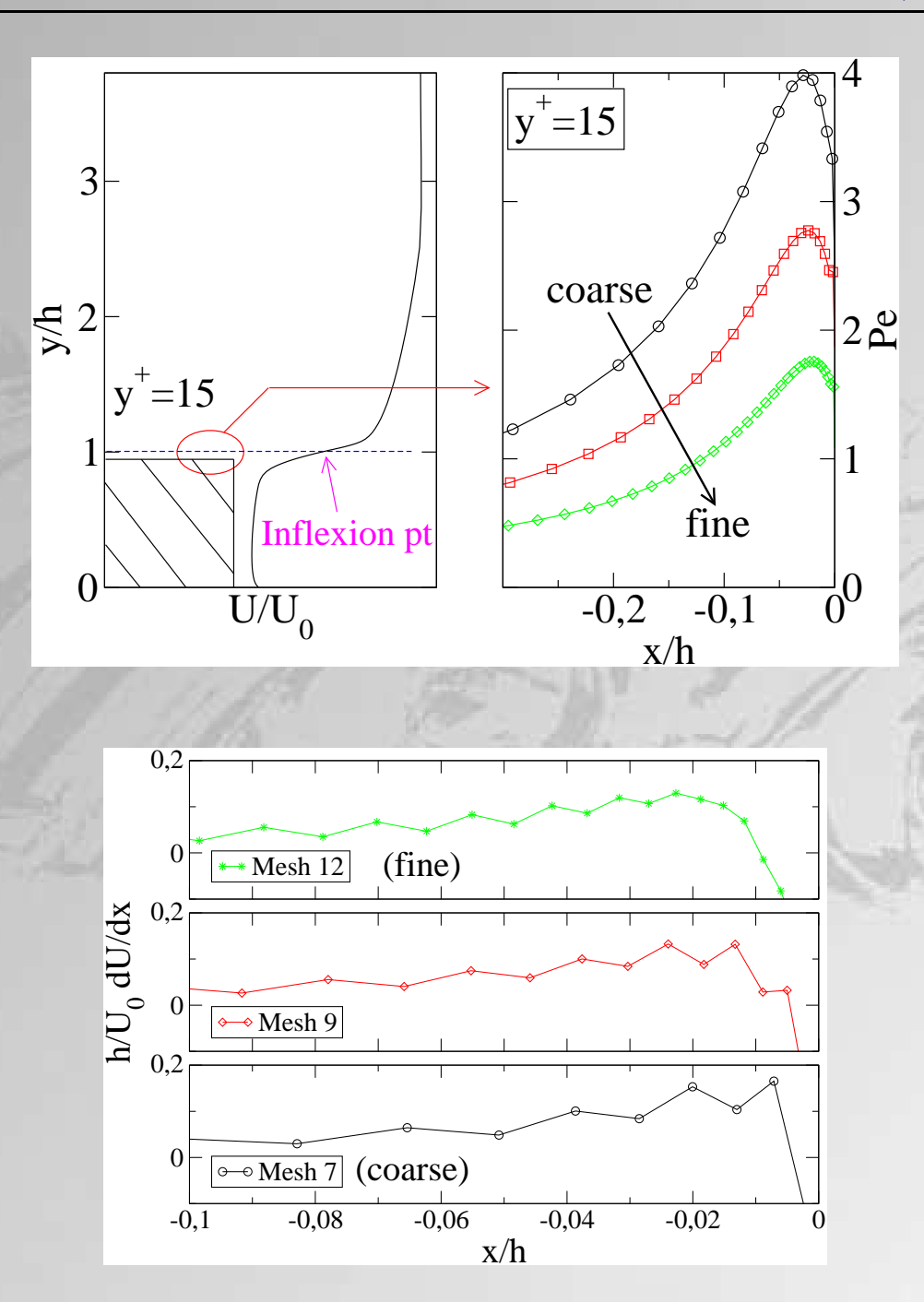

## Conclusions sur l'URANS

- Les oscillations numériques excitent le mode le plus instable de la couche cisaillée  $\Longrightarrow$  solution stationnaire en réalité
- Amplitude des oscillations à grande échelle très dépendante du numérique, contrairement au nombre de Strouhal (fréquence la plus instable de la vitesse)
- Besoin de contrôler le paramètre énergie résolue/énergie totale  $\implies$  méthodologie hybride RANS-LES
	- $\implies$  modèle PITM (*Partially Integrated Transport Model*)

(Schiestel & Dejoan 2005, Chaouat & Schiestel 2005)

# Plan de l'exposé

- Code CFD et méthodes numériques
- Modélisation des effets de paroi
	- Présentation du modèle EB-RSM
	- Validation en canal
- Méthodologie URANS
	- $-$  Décomposition du champ instantané
	- $-$  Application à la marche descendante
- Modèle hybride RANS-LES
	- Formalisme du filtrage
	- Modèle PITM et T-PITM
	- Développement d'un modèle hybride à pondération elliptique
	- Résultats en canal
- Conclusions générales  $&$  perspectives

## Modèle hybride RANS-LES

- Principe : conjuguer les avantages des approches RANS (paroi, écoulement attaché) et LES (instationnarité). Tendre vers un modèle RANS dans certaines régions de l'écoulement (proche paroi) et vers une LES dans d'autres régions
- Deux types d'approche hybride :
	- frontière imposée : couplage complexe entre les zones RANS et LES
	- transition continue : plus simple à mettre en œuvre en pratique

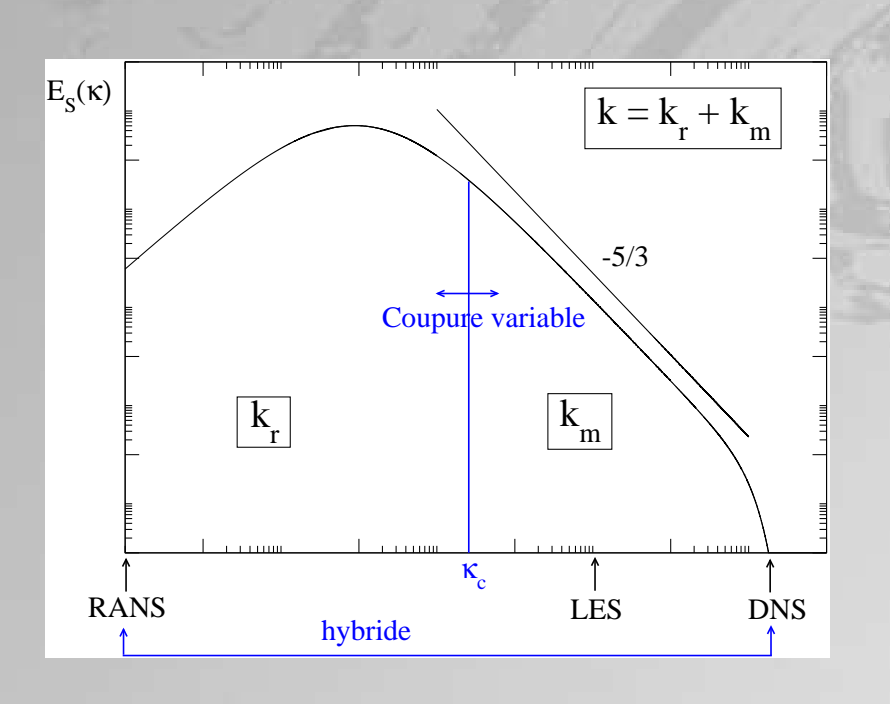

- Théorie spectrale de la turbulence : cadre formel consistant pour les modèles hybrides `a transition continue
- $\bullet$  Compatible avec les 2 limites extrêmes RANS et DNS : paramètres de transition ?
- Passage de la coupure dans la zone productive =<sup>⇒</sup> production et redistribution
- But : diminuer le coût du calcul (maillage grossier) 26/42

## Formalisme du filtrage

- Décomposition :  $U_i^* = \tilde{U}_i(\mathbf{x}, t)$  $\longrightarrow$  $v$ itesse filtrée (résolue) – fluctuation résiduelle  $+\qquad u''_i({\bf x},t)$  $\longrightarrow$
- Vitesse filtrée obtenue par produit de convolution :  $U_i = \langle U_i^* \rangle = F_{\Delta_f} * U_i^*$
- Filtre spatial  $F_{\Delta_S}$ : filtre gaussien, coupure spectrale, filtre boîte
- Filtre temporel  $F_{\Delta_T}$ : filtre exponentiel, filtre boîte (Pruett et al. 2003)
- Quelle que soit l'approche (Germano 1992) :

$$
\frac{\tilde{D}\tilde{U}_i}{\tilde{D}t} = -\frac{1}{\rho} \frac{\partial \tilde{P}}{\partial x_i} + \nu \frac{\partial^2 \tilde{U}_i}{\partial x_j \partial x_j} - \frac{\partial \tau_{ij}{}_{SFS}}{\partial x_j}
$$
(8)

$$
\frac{\tilde{D}}{\tilde{D}t}\tau_{ij_{SFS}} = D_{ij_{SFS}}^T + D_{ij_{SFS}}^\nu + \phi_{ij_{SFS}} + P_{ij_{SFS}} - \varepsilon_{ij_{SFS}}
$$
\n
$$
\tag{9}
$$

 $\tau_{ij_{SFS}}$ : caractérise l'influence des échelles filtrées (petites échelles, hautes fréquences) sur les échelles résolues (grandes échelles, basses fréquences)

27/42

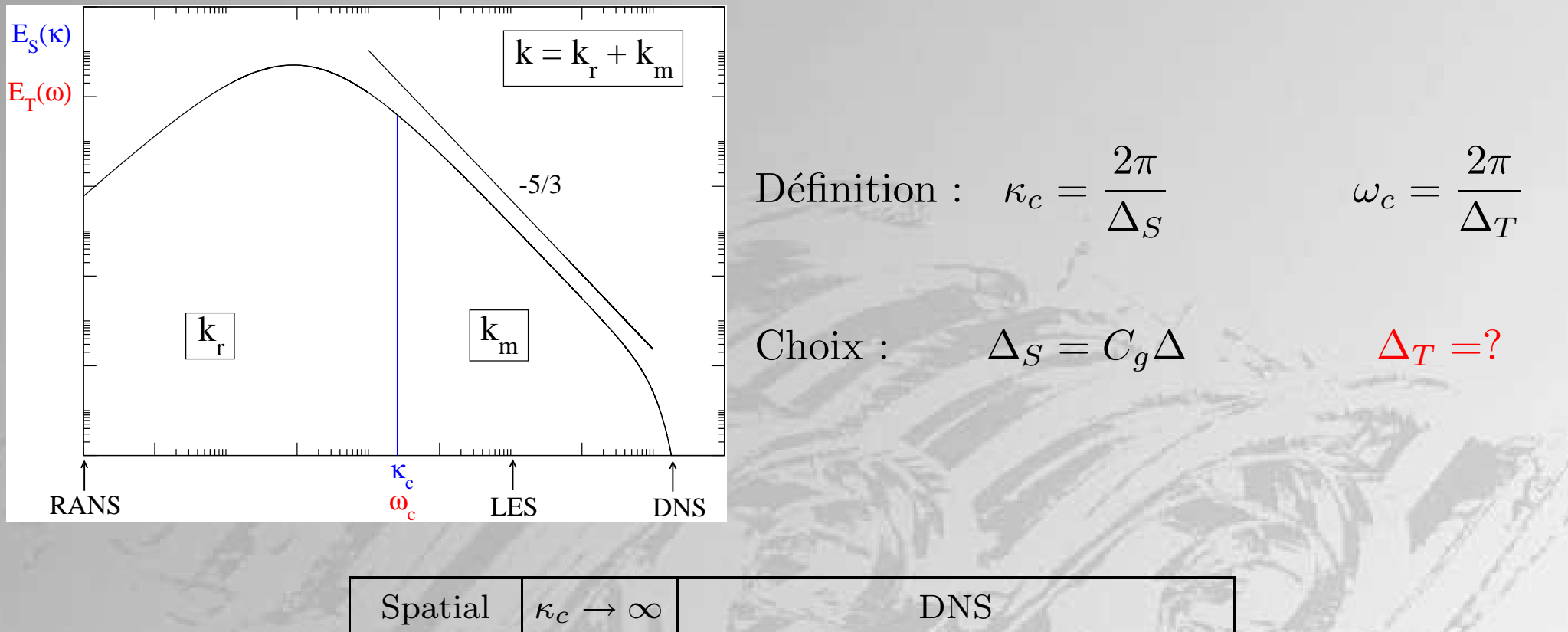

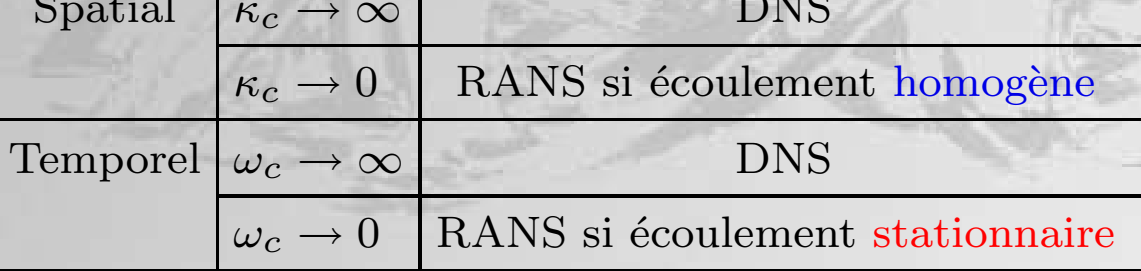

Conceptuellement, approche temporelle plus consistante pour les écoulements inhomogènes et statistiquement stationnaires

# Modèle PITM (en THA)

(Schiestel & Dejoan 2005, Chaouat & Schiestel 2005)

Coupure spectrale pour séparer échelles résolues  $[0, \kappa_c]$  et échelles modélisées  $[\kappa_c, \infty]$ . Trois zones :  $[0, \kappa_c], [\kappa_c, \kappa_d], [\kappa_d, \infty]$ . L'intégration de l'équation du spectre spatial d'énergie sur  $[\kappa_c, \kappa_d]$  donne l'équation de  $k_m$ :

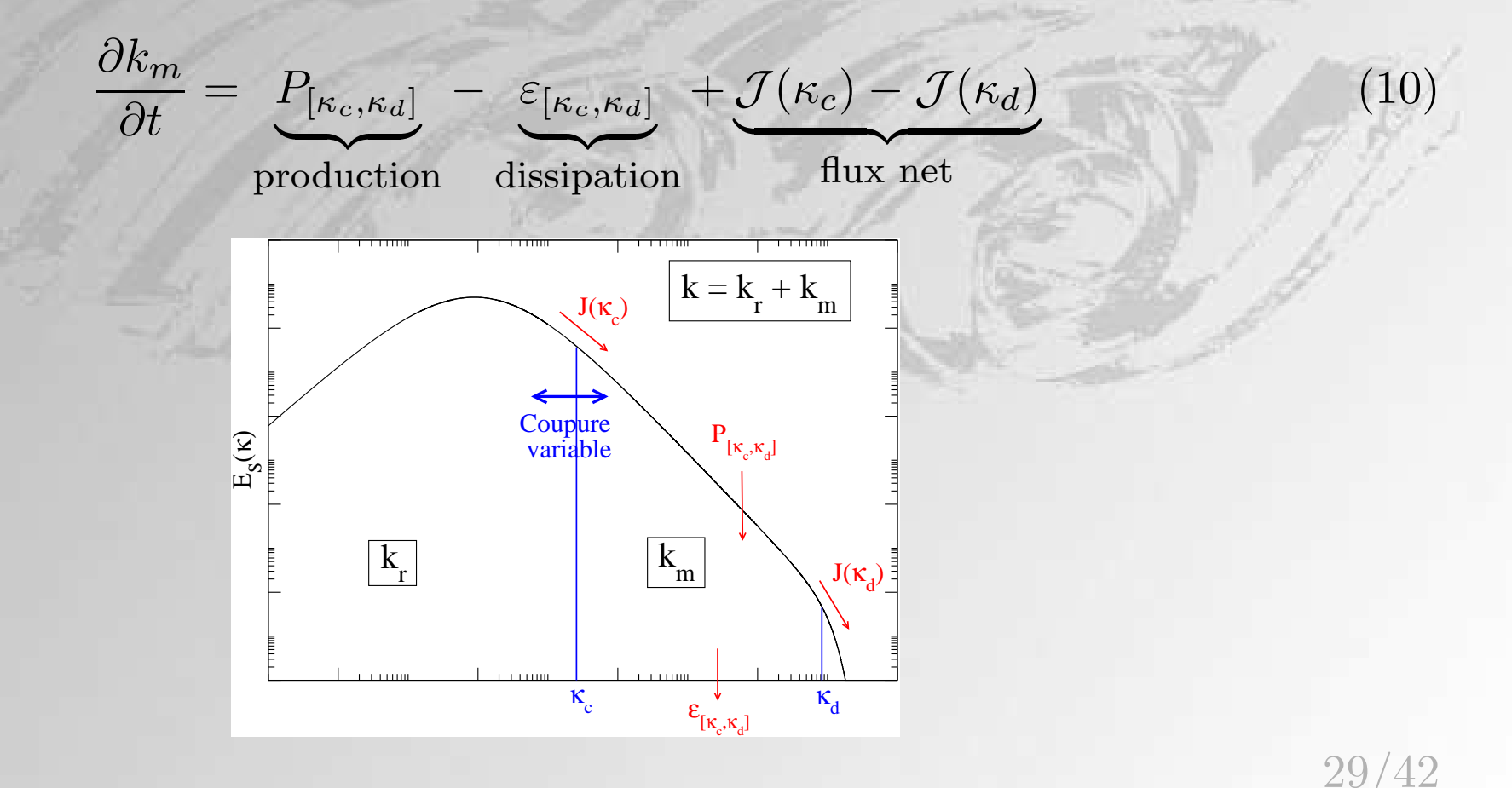

But : retrouver la forme classique de l'équation de  $\varepsilon$ , mais modifier l'échelle de temps pour caractériser les échelles modélisées, par l'intermédiaire du coefficient  $C_{\varepsilon}$ 

Hypothèse (Schiestel 1983) :

$$
\begin{bmatrix}\n\kappa_d = \kappa_c + \gamma \frac{\varepsilon}{k_m^{3/2}}\n\end{bmatrix}
$$
\n(11)

La dérivée temporelle de  $(11)$  donne :

$$
\frac{\partial \varepsilon}{\partial t} = C_{\varepsilon_1} \frac{P_m \varepsilon}{k_m} - C_{\varepsilon_2}^* \frac{\varepsilon^2}{k_m} \quad \text{oi} \quad P_m = P_{[\kappa_c, \kappa_d]} + \mathcal{J}(\kappa_c)
$$
\n(12)

 $C_{\varepsilon_2}^* = C_{\varepsilon_1} + f_k(C_{\varepsilon_2} - C_{\varepsilon_1})$  (13)

$$
C_{\varepsilon_1} = 1.44,
$$
  $C_{\varepsilon_2} = 1.83,$   $f_k = \frac{k_m}{k}$ 

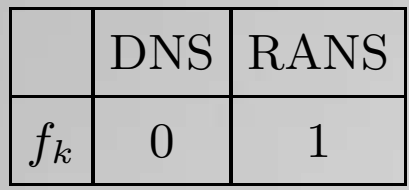

Loi de Kolmogorov :  $f_k = \frac{1}{\beta_k}$ 

$$
\frac{1}{\beta_0\eta_c^{2/3}}\:\text{oi}\:\eta_c=\kappa_c L\Bigg|
$$

<sup>=</sup><sup>⇒</sup> Inconsistant avec la limite RANS !

## Dérivation du modèle T-PITM

(Temporal Partially Integrated Transport Model)

Effectué pendant la thèse : définition et équation d'évolution du spectre temporel d'énergie cinétique fluctuante  $\implies$  similaire à l'approche spatiale

3 zones :  $[0, \omega_c]$ ,  $[\omega_c, \omega_d]$ ,  $[\omega_d, \infty]$ . L'intégration de l'équation du spectre temporel sur  $[\omega_c, \omega_d]$  donne l'équation de  $k_m$ .

Hypothèse :  $\omega_d = \omega_c + \chi \frac{\varepsilon}{k_m}$ 

Sa dérivée convective par le champ moyen donne :

$$
U_j \frac{\partial \varepsilon}{\partial x_j} = C_{\varepsilon_1} \frac{P_m \varepsilon}{k_m} - C_{\varepsilon_2}^* \frac{\varepsilon^2}{k_m} + D_m \tag{14}
$$

$$
C_{\varepsilon_2}^* = C_{\varepsilon_1} + f_k(C_{\varepsilon_2} - C_{\varepsilon_1})
$$
\n(15)

⇒ Formulation similaire à l'approche spatiale

31/42

• Choix de  $f_k$ : forme du spectre temporel (Tennekes 1975, Kaneda 1993)

$$
E_T(\omega) \propto \varepsilon^{2/3} k^{1/3} \omega^{-5/3} \tag{16}
$$

$$
f_k = \frac{1}{\beta_0} \xi_c^{-2/3} \qquad \text{oi} \qquad \xi_c = \omega_c T \tag{17}
$$

 $\Rightarrow f_k$  inconsistant avec la limite RANS ( $f_k = 1$ )!

• Choix de la coupure :  $\omega_c \propto \kappa_c \sqrt{k}$  (Tennekes 1975)

$$
\kappa_c = \frac{2\pi}{\Delta_S} = \frac{2\pi}{C_g \Delta} \tag{18}
$$

 $\implies$  formulation de  $f_k$  similaire à l'approche spatiale

Au final, approches PITM et T-PITM identiques

Utilisation d'un modèle RANS pour modéliser les corrélations inconnues dans l'équation de  $\tau_{ij_{SFS}} (D_{ij_{SFS}}^T, \phi_{ij_{SFS}}$  et  $\varepsilon_{ij_{SFS}})$ 

# Développement d'un modèle hybride à pondération elliptique en canal ( $Re<sub>\tau</sub> = 395$ )

- Discrétisation temporelle : Crank-Nicolson
- Discrétisation spatiale pour les termes convectifs : CDS pour la vitesse, UDS pour les variables turbulentes

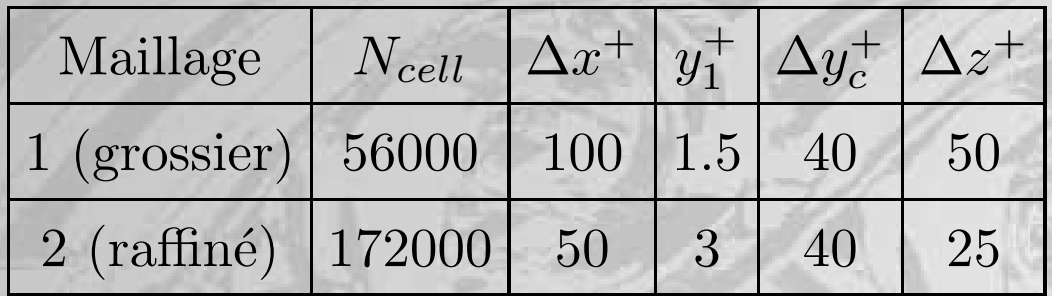

• Dans l'équation de  $\tau_{ij,SE}$ , on moyenne les termes sources dans les directions homogènes

#### Quels problèmes de modélisation ?

• Valeur théorique  $f_k = \frac{1}{k}$  $\frac{1}{\beta_0 \eta_c^{2/3}}$ . Choix empirique de  $f_k$  en proche paroi  $(f_k = 1)$ ?

$$
f_k(\mathbf{x}, t) = \frac{1}{1 + \beta_0 \eta_c^{2/3}} \text{ (Schiestel & Dejoan 2005)} \tag{19}
$$

Au centre du canal, on n'a pas  $\beta_0 \eta_c^{2/3} \gg 1$ . On propose :

$$
f_k(\mathbf{x}, t) = (1 - \alpha^2) + \alpha^2 \frac{1}{\beta_0 \eta_c^{2/3}}
$$
(20)

- Théorie classique de la turbulence : les petites échelles retournent à l'isotropie plus vite que les grandes  $\implies$  modification du terme lent de pression ? Peu d'influence en pratique sur la redistribution
- Effet de blocage : choix de l'échelle de corrélation des effets de paroi ?

#### Formulation hybride du modèle EB-RSM

Effet de blocage : conséquence de l'incompressibilité du champ fluctuant ⇒ en hybride, effet de blocage à imposer uniquement sur les échelles modélisées  $\implies$  L  $\searrow$ 

$$
\alpha - L_{SFS}^2 \nabla^2 \alpha = 1 \tag{21}
$$

• EB-RSM dans la méthodologie RANS :

$$
L = C_L \max\left(\frac{k^{3/2}}{\varepsilon}, C_\eta \frac{\nu^{3/4}}{\varepsilon^{1/4}}\right) \tag{22}
$$

• EB-RSM dans la méthodologie hybride :

$$
L_{SFS} = C_L \max\left(\frac{k_{SFS}^{3/2}}{\varepsilon}, C_{\eta} f_k^{3/2} \frac{\nu^{3/4}}{\varepsilon^{1/4}}\right)
$$
(23)

 $\Rightarrow$  consistant avec la limite DNS  $(L_{SFS} \rightarrow 0)$ 

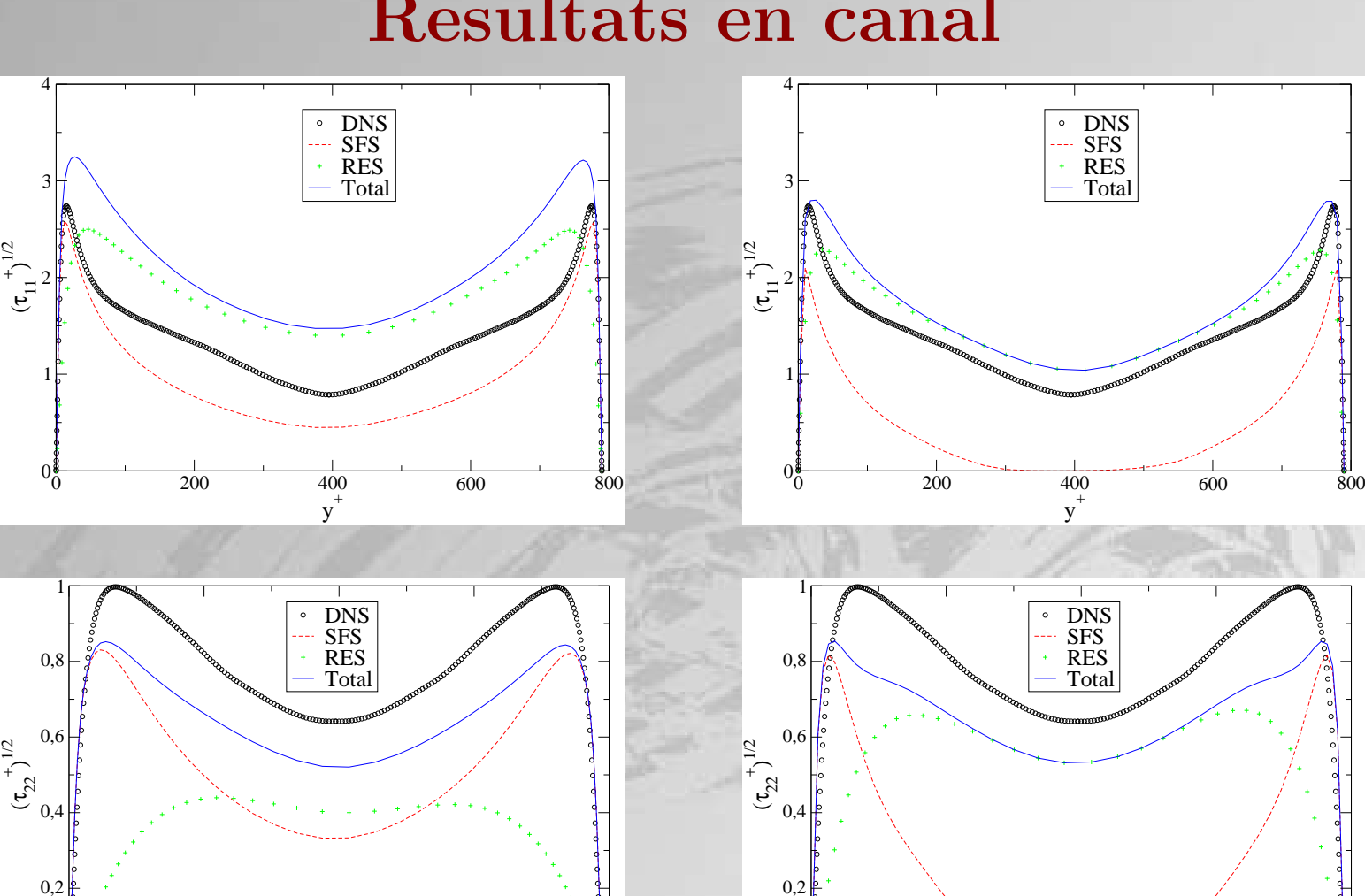

 $0_0^*$ 

0,2

## Resultats en canal

Maillage grossier

 $0_0$ 

0 200 400 600 800 y +

Maillage raffiné

0 200 400 600 800  $y^+$ 

Structures pariétales : stries, tourbillons en fer à cheval inclinés à 45° par rapport à la paroi

Isocontours du critère Q coloriées par la vitesse résolue

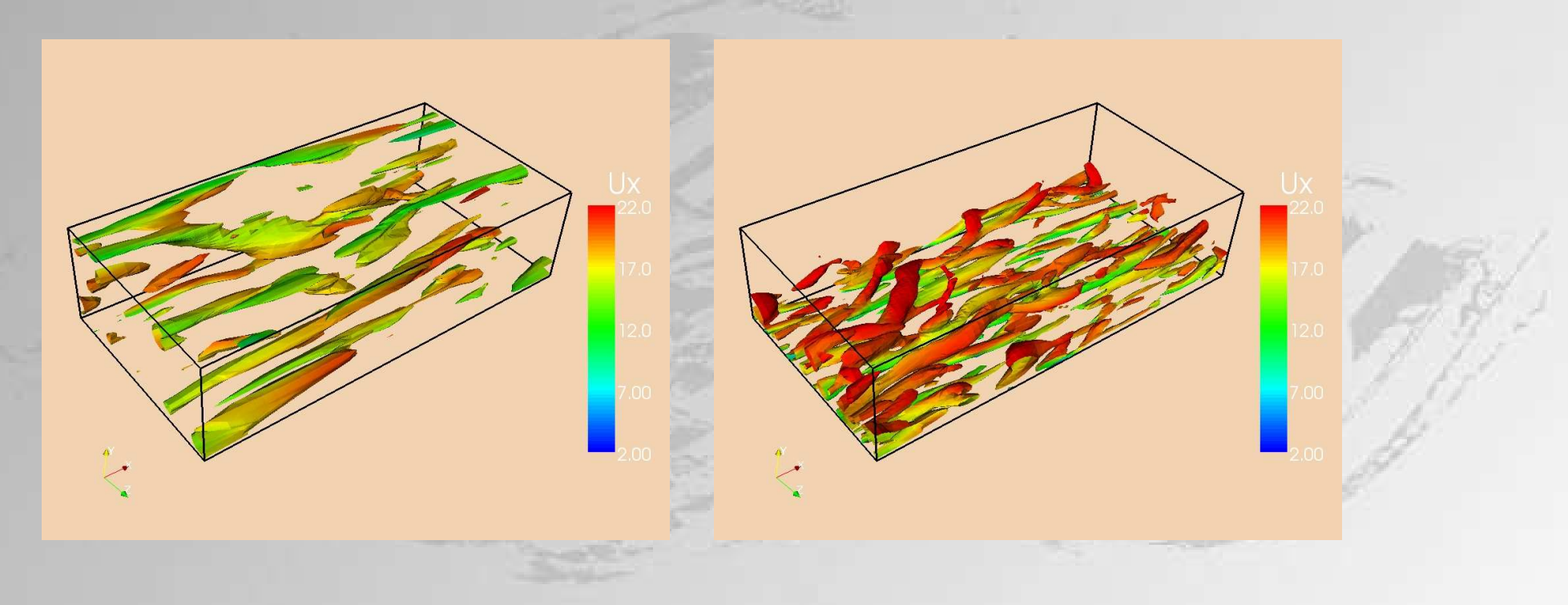

Maillage grossier

Maillage raffiné

 $\Rightarrow$  le raffinement permet de résoudre plus de structures

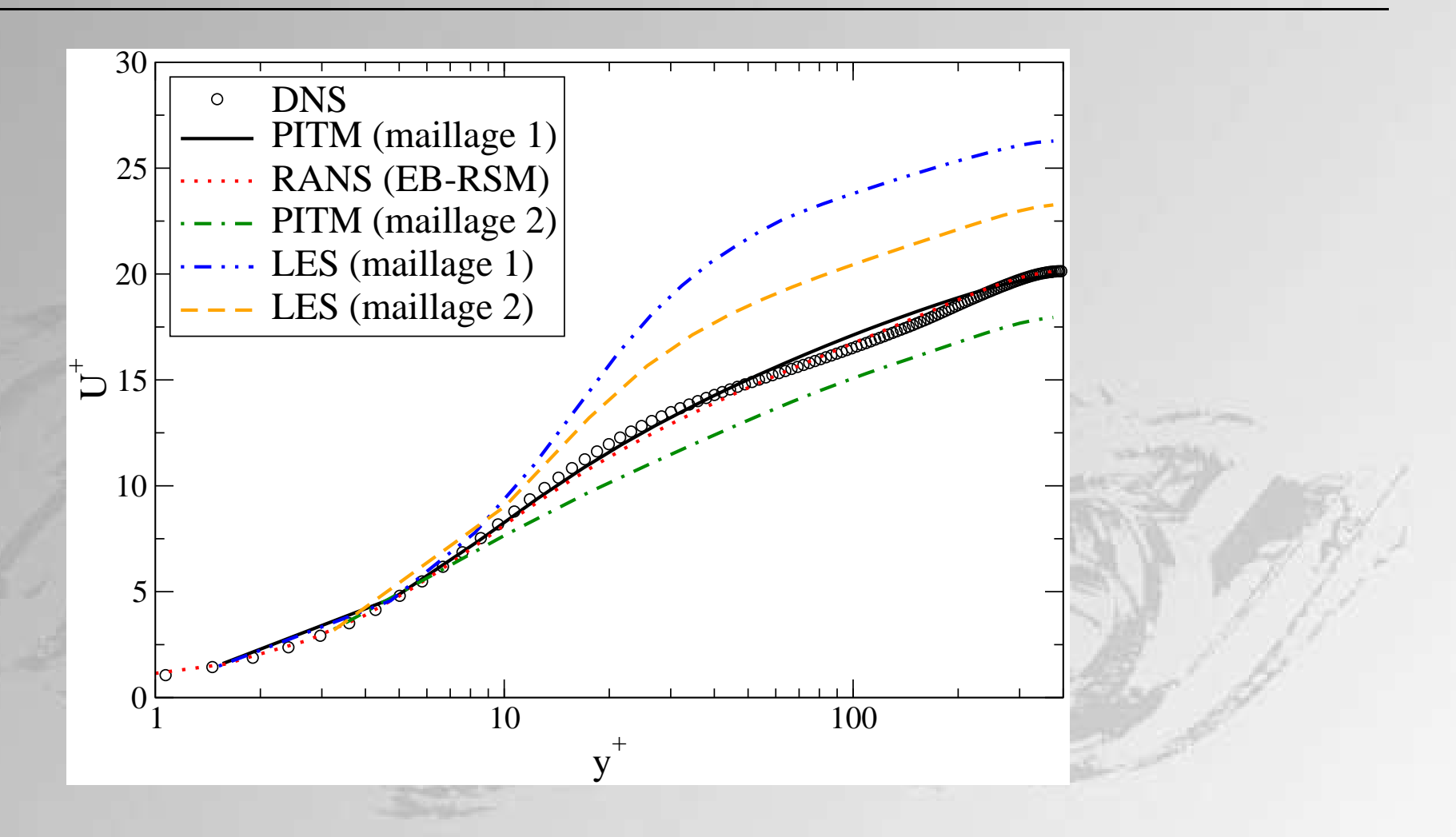

LES (Smagorinsky dynamique) : résultat insatisfaisant sur maillage grossier car coupure en dehors de la zone inertielle

Modèle hybride : besoin d'améliorer le choix de l'échelle de longueur des effets de paroi

# Plan de l'exposé

- Code CFD et méthodes numériques
- Modélisation des effets de paroi
	- Présentation du modèle EB-RSM
	- Validation en canal
- Méthodologie URANS
	- $-$  Décomposition du champ instantané
	- $-$  Application à la marche descendante
- $\bullet$  Modèle hybride RANS-LES
	- Formalisme du filtrage
	- Modèle PITM et T-PITM
	- Développement d'un modèle hybride à pondération elliptique
	- Résultats en canal
- Conclusions générales  $&$  perspectives

# Conclusions générales

- · Modèle RANS EB-RSM :
	- faible  $\text{co\^ut}$  + robuste + applicable à des géométrie complexes
	- amélioration des quantités parietales  $(C_f, l_r)$
- · Méthodologie URANS : solution très dépendante du numérique
	- fréquence caractéristique correcte (mode le plus instable de la vitesse)
	- amplitude des oscillations à grande échelle peu fiable
- Méthodologies PITM et T-PITM :
	- Le partitionnement spectral donne un cadre formel consistant pour passer du RANS à la DNS de façon continue
	- Les approches PITM et T-PITM sont identiques
		- $\implies$  approche temporelle plus consistante pour les écoulements inhomogènes
	- Utilisation d'équations de transport pour  $\tau_{ij, SFS}$  pour prendre en compte la production et la redistribution quand la coupure est dans la zone productive du spectre  $\Longrightarrow$  LES sur maillage grossier

## **Perspectives**

- Application à l'écoulement de marche descendante
- Moyenne des termes sources dans l'équation de  $\tau_{ij,SES}$  $\implies$  artifice purement numérique ou problème de modélisation?
- Validité des modèles RANS dans un cadre hybride ?
- Approche du filtrage temporelle récente : choix de  $\omega_c$  ? Relation de dispersion ?

## Remerciements

Merci à Rémi Manceau et Jacques Borée pour leur encadrement de grande qualité et le temps consacré ;

Merci à Thomas Gatski, Eric Lamballais, Sofiane Benhamadouche et Bruno Chaouat pour leur aide précieuse et les discussions enrichissantes ;

Merci à Yannick Lecocq pour son apport à l'implémentation de l'EB-RSM dans Code Saturne ;

Merci aux informaticiens du LEA et du CEAT : Vincent Hurtevent, Francis Boissonneau, Baptiste Nguyen et Michel Bachelier.